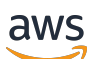

### Welcome

# **AWS Cloud Control API**

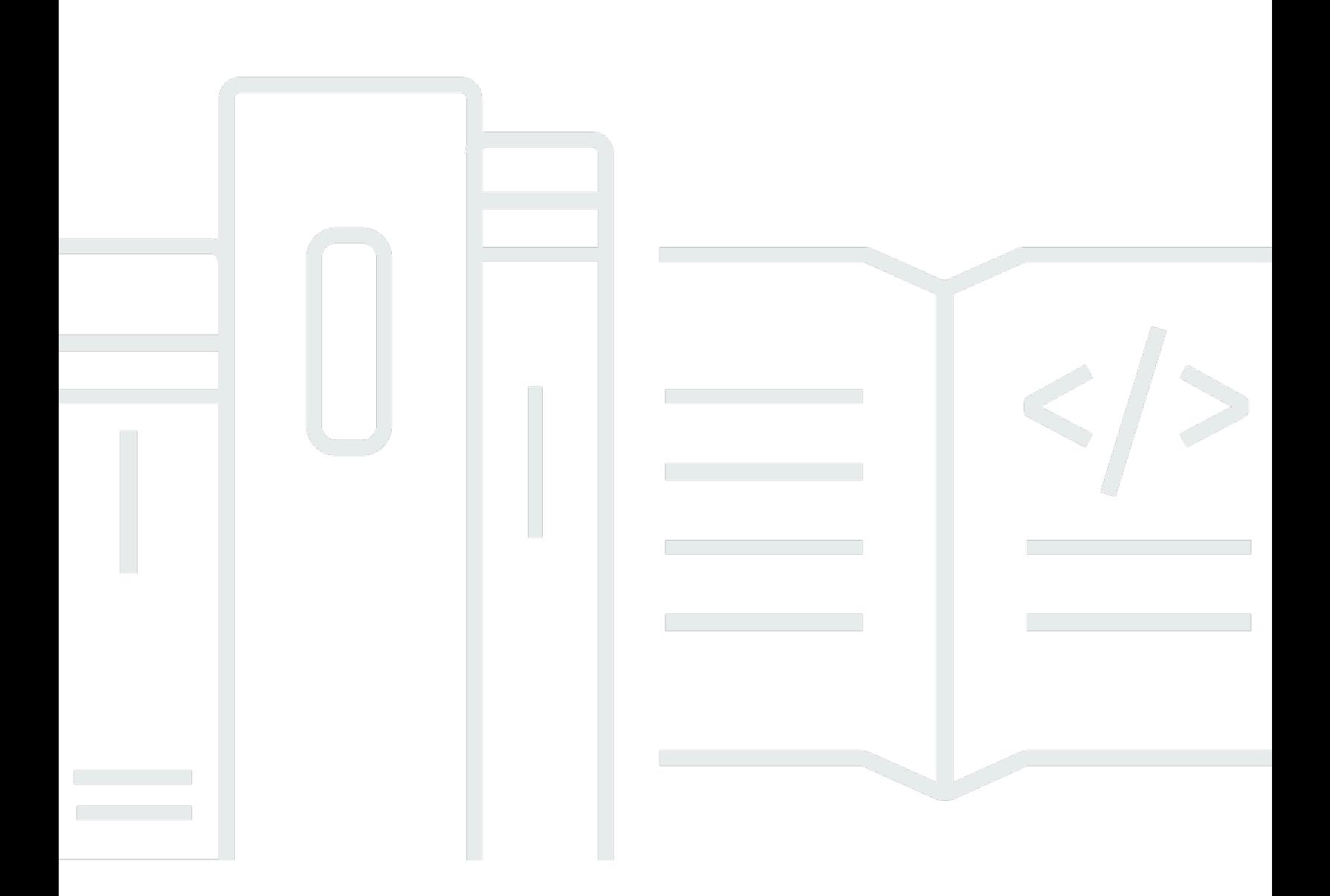

### **API Version 2021-09-30**

Copyright © 2024 Amazon Web Services, Inc. and/or its affiliates. All rights reserved.

## **AWS Cloud Control API: Welcome**

Copyright © 2024 Amazon Web Services, Inc. and/or its affiliates. All rights reserved.

Amazon's trademarks and trade dress may not be used in connection with any product or service that is not Amazon's, in any manner that is likely to cause confusion among customers, or in any manner that disparages or discredits Amazon. All other trademarks not owned by Amazon are the property of their respective owners, who may or may not be affiliated with, connected to, or sponsored by Amazon.

## **Table of Contents**

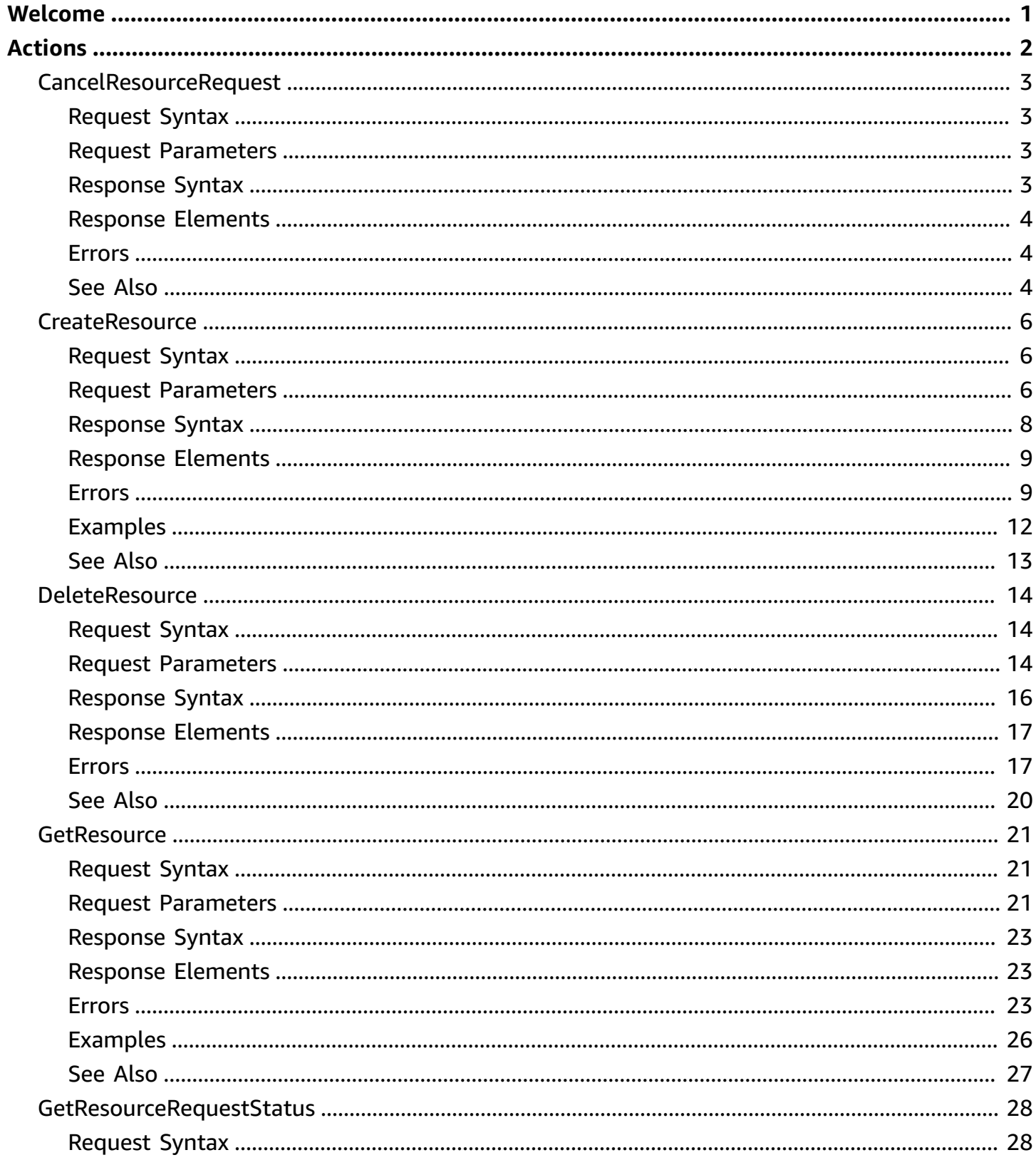

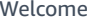

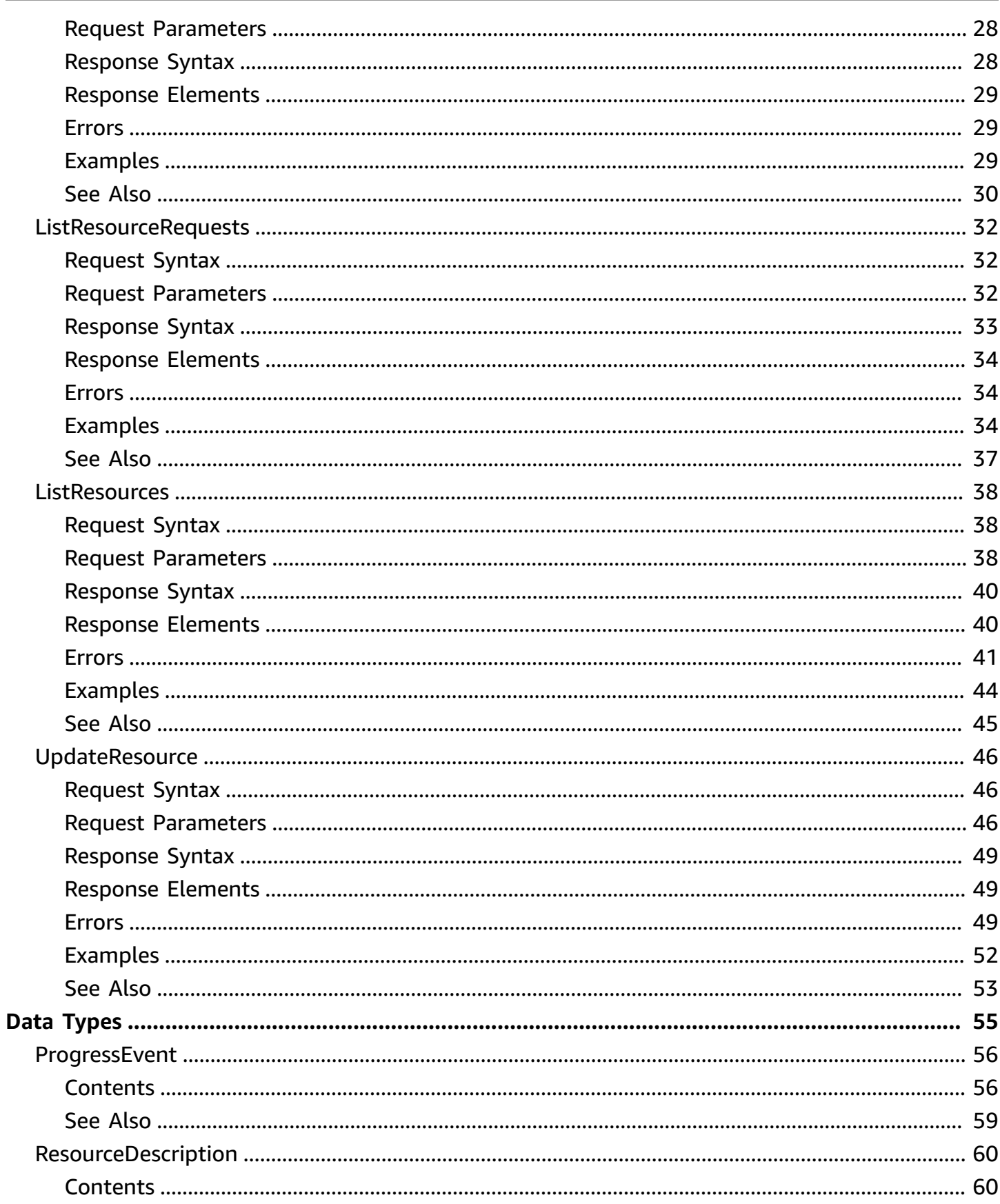

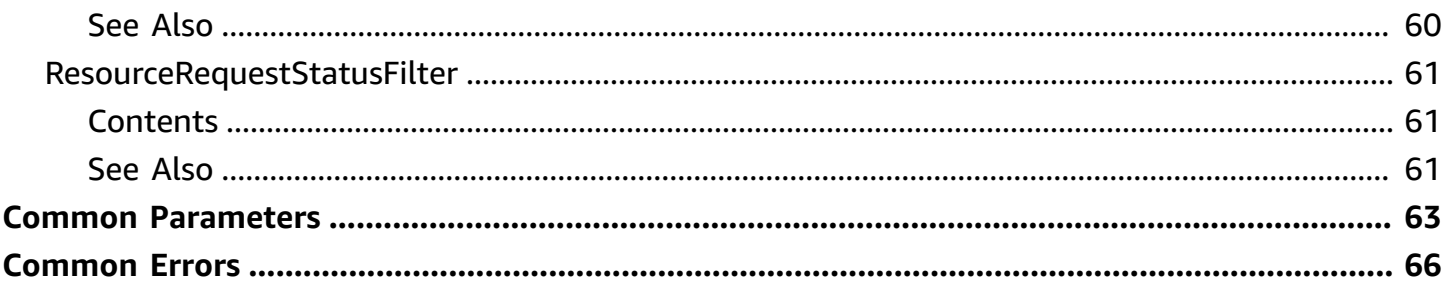

## <span id="page-5-0"></span>**Welcome**

Use AWS Cloud Control API to create, read, update, delete, and list (CRUD-L) your cloud resources that belong to a wide range of services--both AWS and third-party. With the Cloud Control API standardized set of application programming interfaces (APIs), you can perform CRUD-L operations on any supported resources in your AWS account. Using Cloud Control API, you won't have to generate code or scripts specific to each individual service responsible for those resources.

For more information about AWS Cloud Control API, see the AWS Cloud [Control](https://docs.aws.amazon.com/cloudcontrolapi/latest/userguide/what-is-cloudcontrolapi.html) API User Guide.

This document was last published on July 4, 2024.

## <span id="page-6-0"></span>**Actions**

The following actions are supported:

- [CancelResourceRequest](#page-7-0)
- [CreateResource](#page-10-0)
- [DeleteResource](#page-18-0)
- [GetResource](#page-25-0)
- [GetResourceRequestStatus](#page-32-0)
- [ListResourceRequests](#page-36-0)
- [ListResources](#page-42-0)
- [UpdateResource](#page-50-0)

## <span id="page-7-0"></span>**CancelResourceRequest**

Cancels the specified resource operation request. For more information, see [Canceling](https://docs.aws.amazon.com/cloudcontrolapi/latest/userguide/resource-operations-manage-requests.html#resource-operations-manage-requests-cancel) resource [operation](https://docs.aws.amazon.com/cloudcontrolapi/latest/userguide/resource-operations-manage-requests.html#resource-operations-manage-requests-cancel) requests in the *AWS Cloud Control API User Guide*.

Only resource operations requests with a status of PENDING or IN\_PROGRESS can be canceled.

## <span id="page-7-1"></span>**Request Syntax**

```
{ 
    "RequestToken": "string"
}
```
### <span id="page-7-2"></span>**Request Parameters**

For information about the parameters that are common to all actions, see Common [Parameters](#page-67-0).

The request accepts the following data in JSON format.

#### <span id="page-7-4"></span>**[RequestToken](#page-7-1)**

The RequestToken of the ProgressEvent object returned by the resource operation request.

Type: String

Length Constraints: Minimum length of 1. Maximum length of 128.

```
Pattern: [-A-Za-z0-9+/=]+
```
Required: Yes

### <span id="page-7-3"></span>**Response Syntax**

```
{ 
    "ProgressEvent": { 
        "ErrorCode": "string", 
        "EventTime": number, 
        "Identifier": "string", 
        "Operation": "string", 
        "OperationStatus": "string",
```
}

```
 "RequestToken": "string", 
    "ResourceModel": "string", 
    "RetryAfter": number, 
    "StatusMessage": "string", 
    "TypeName": "string" 
 }
```
## <span id="page-8-0"></span>**Response Elements**

If the action is successful, the service sends back an HTTP 200 response.

The following data is returned in JSON format by the service.

### <span id="page-8-3"></span>**[ProgressEvent](#page-7-3)**

Represents the current status of a resource operation request. For more information, see [Managing](https://docs.aws.amazon.com/cloudcontrolapi/latest/userguide/resource-operations-manage-requests.html) resource operation requests in the *AWS Cloud Control API User Guide*.

Type: [ProgressEvent](#page-60-0) object

## <span id="page-8-1"></span>**Errors**

For information about the errors that are common to all actions, see [Common](#page-70-0) Errors.

### **ConcurrentModificationException**

The resource is currently being modified by another operation.

HTTP Status Code: 500

### **RequestTokenNotFoundException**

A resource operation with the specified request token can't be found.

HTTP Status Code: 400

## <span id="page-8-2"></span>**See Also**

For more information about using this API in one of the language-specific AWS SDKs, see the following:

- AWS [Command](https://docs.aws.amazon.com/goto/aws-cli/cloudcontrol-2021-09-30/CancelResourceRequest) Line Interface
- [AWS](https://docs.aws.amazon.com/goto/DotNetSDKV3/cloudcontrol-2021-09-30/CancelResourceRequest) SDK for .NET
- [AWS](https://docs.aws.amazon.com/goto/SdkForCpp/cloudcontrol-2021-09-30/CancelResourceRequest) SDK for C++
- [AWS](https://docs.aws.amazon.com/goto/SdkForGoV2/cloudcontrol-2021-09-30/CancelResourceRequest) SDK for Go v2
- [AWS](https://docs.aws.amazon.com/goto/SdkForJavaV2/cloudcontrol-2021-09-30/CancelResourceRequest) SDK for Java V2
- AWS SDK for [JavaScript](https://docs.aws.amazon.com/goto/SdkForJavaScriptV3/cloudcontrol-2021-09-30/CancelResourceRequest) V3
- [AWS](https://docs.aws.amazon.com/goto/SdkForPHPV3/cloudcontrol-2021-09-30/CancelResourceRequest) SDK for PHP V3
- AWS SDK for [Python](https://docs.aws.amazon.com/goto/boto3/cloudcontrol-2021-09-30/CancelResourceRequest)
- AWS SDK for [Ruby](https://docs.aws.amazon.com/goto/SdkForRubyV3/cloudcontrol-2021-09-30/CancelResourceRequest) V3

## <span id="page-10-0"></span>**CreateResource**

Creates the specified resource. For more information, see [Creating](https://docs.aws.amazon.com/cloudcontrolapi/latest/userguide/resource-operations-create.html) a resource in the *AWS Cloud Control API User Guide*.

After you have initiated a resource creation request, you can monitor the progress of your request by calling [GetResourceRequestStatus](https://docs.aws.amazon.com/cloudcontrolapi/latest/APIReference/API_GetResourceRequestStatus.html) using the RequestToken of the ProgressEvent type returned by CreateResource.

## <span id="page-10-1"></span>**Request Syntax**

```
{ 
    "ClientToken": "string", 
    "DesiredState": "string", 
    "RoleArn": "string", 
    "TypeName": "string", 
    "TypeVersionId": "string"
}
```
## <span id="page-10-2"></span>**Request Parameters**

For information about the parameters that are common to all actions, see Common [Parameters](#page-67-0).

The request accepts the following data in JSON format.

#### <span id="page-10-3"></span>**[ClientToken](#page-10-1)**

A unique identifier to ensure the idempotency of the resource request. As a best practice, specify this token to ensure idempotency, so that AWS Cloud Control API can accurately distinguish between request retries and new resource requests. You might retry a resource request to ensure that it was successfully received.

A client token is valid for 36 hours once used. After that, a resource request with the same client token is treated as a new request.

If you do not specify a client token, one is generated for inclusion in the request.

For more information, see Ensuring resource [operation](https://docs.aws.amazon.com/cloudcontrolapi/latest/userguide/resource-operations.html#resource-operations-idempotency) requests are unique in the *AWS Cloud Control API User Guide*.

Type: String

Length Constraints: Minimum length of 1. Maximum length of 128.

Pattern: [-A-Za-z0-9+/=]+

Required: No

#### <span id="page-11-0"></span>**[DesiredState](#page-10-1)**

Structured data format representing the desired state of the resource, consisting of that resource's properties and their desired values.

#### **A** Note

Cloud Control API currently supports JSON as a structured data format.

Specify the desired state as one of the following:

- A JSON blob
- A local path containing the desired state in JSON data format

For more information, see [Composing](https://docs.aws.amazon.com/cloudcontrolapi/latest/userguide/resource-operations-create.html#resource-operations-create-desiredstate) the desired state of the resource in the *AWS Cloud Control API User Guide*.

For more information about the properties of a specific resource, refer to the related topic for the resource in the Resource and property types [reference](https://docs.aws.amazon.com/AWSCloudFormation/latest/UserGuide/aws-template-resource-type-ref.html) in the *AWS CloudFormation Users Guide*.

Type: String

Length Constraints: Minimum length of 1. Maximum length of 65536.

Pattern: [\s\S]\*

Required: Yes

#### <span id="page-11-1"></span>**[RoleArn](#page-10-1)**

The Amazon Resource Name (ARN) of the AWS Identity and Access Management (IAM) role for Cloud Control API to use when performing this resource operation. The role specified must have the permissions required for this operation. The necessary permissions for each event handler are defined in the [handlers](https://docs.aws.amazon.com/cloudformation-cli/latest/userguide/resource-type-schema.html#schema-properties-handlers) section of the resource type [definition](https://docs.aws.amazon.com/cloudformation-cli/latest/userguide/resource-type-schema.html) schema.

If you do not specify a role, Cloud Control API uses a temporary session created using your AWS user credentials.

For more information, see Specifying [credentials](https://docs.aws.amazon.com/cloudcontrolapi/latest/userguide/resource-operations.html#resource-operations-permissions) in the *AWS Cloud Control API User Guide*.

Type: String

Length Constraints: Minimum length of 20. Maximum length of 2048.

Pattern: arn:.+:iam::[0-9]{12}:role/.+

Required: No

#### <span id="page-12-1"></span>**[TypeName](#page-10-1)**

The name of the resource type.

Type: String

Length Constraints: Minimum length of 10. Maximum length of 196.

Pattern: [A-Za-z0-9]{2,64}::[A-Za-z0-9]{2,64}::[A-Za-z0-9]{2,64}

Required: Yes

#### <span id="page-12-2"></span>**[TypeVersionId](#page-10-1)**

For private resource types, the type version to use in this resource operation. If you do not specify a resource version, CloudFormation uses the default version.

Type: String

Length Constraints: Minimum length of 1. Maximum length of 128.

Pattern: [A-Za-z0-9-]+

Required: No

### <span id="page-12-0"></span>**Response Syntax**

"[ProgressEvent"](#page-13-2): {

{

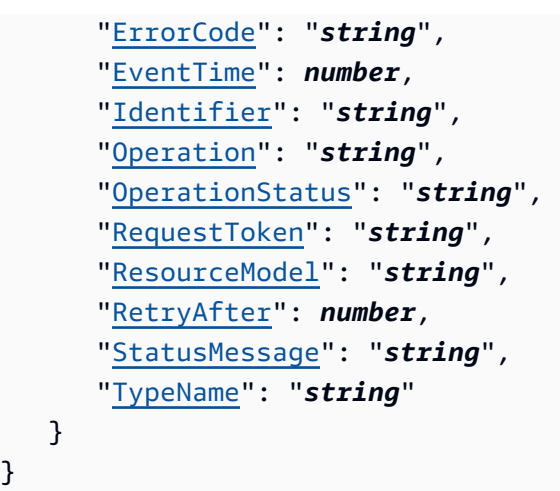

## <span id="page-13-0"></span>**Response Elements**

If the action is successful, the service sends back an HTTP 200 response.

The following data is returned in JSON format by the service.

### <span id="page-13-2"></span>**[ProgressEvent](#page-12-0)**

}

Represents the current status of the resource creation request.

After you have initiated a resource creation request, you can monitor the progress of your request by calling [GetResourceRequestStatus](https://docs.aws.amazon.com/cloudcontrolapi/latest/APIReference/API_GetResourceRequestStatus.html) using the RequestToken of the ProgressEvent returned by CreateResource.

Type: [ProgressEvent](#page-60-0) object

## <span id="page-13-1"></span>**Errors**

For information about the errors that are common to all actions, see [Common](#page-70-0) Errors.

### **AlreadyExistsException**

The resource with the name requested already exists.

HTTP Status Code: 400

### **ClientTokenConflictException**

The specified client token has already been used in another resource request.

It's best practice for client tokens to be unique for each resource operation request. However, client token expire after 36 hours.

HTTP Status Code: 400

#### **ConcurrentOperationException**

Another resource operation is currently being performed on this resource.

HTTP Status Code: 400

#### **GeneralServiceException**

The resource handler has returned that the downstream service generated an error that doesn't map to any other handler error code.

HTTP Status Code: 400

#### **HandlerFailureException**

The resource handler has failed without a returning a more specific error code. This can include timeouts.

HTTP Status Code: 500

#### **HandlerInternalFailureException**

The resource handler has returned that an unexpected error occurred within the resource handler.

HTTP Status Code: 500

#### **InvalidCredentialsException**

The resource handler has returned that the credentials provided by the user are invalid.

HTTP Status Code: 400

#### **InvalidRequestException**

The resource handler has returned that invalid input from the user has generated a generic exception.

#### **NetworkFailureException**

The resource handler has returned that the request couldn't be completed due to networking issues, such as a failure to receive a response from the server.

HTTP Status Code: 500

#### **NotStabilizedException**

The resource handler has returned that the downstream resource failed to complete all of its ready-state checks.

HTTP Status Code: 400

#### **NotUpdatableException**

One or more properties included in this resource operation are defined as create-only, and therefore can't be updated.

HTTP Status Code: 400

#### **PrivateTypeException**

Cloud Control API hasn't received a valid response from the resource handler, due to a configuration error. This includes issues such as the resource handler returning an invalid response, or timing out.

HTTP Status Code: 400

#### **ResourceConflictException**

The resource is temporarily unavailable to be acted upon. For example, if the resource is currently undergoing an operation and can't be acted upon until that operation is finished.

HTTP Status Code: 400

#### **ResourceNotFoundException**

A resource with the specified identifier can't be found.

HTTP Status Code: 400

#### **ServiceInternalErrorException**

The resource handler has returned that the downstream service returned an internal error, typically with a 5XX HTTP status code.

#### HTTP Status Code: 500

#### **ServiceLimitExceededException**

The resource handler has returned that a non-transient resource limit was reached on the service side.

HTTP Status Code: 400

#### **ThrottlingException**

The request was denied due to request throttling.

HTTP Status Code: 400

#### **TypeNotFoundException**

The specified extension doesn't exist in the CloudFormation registry.

HTTP Status Code: 400

#### **UnsupportedActionException**

The specified resource doesn't support this resource operation.

HTTP Status Code: 400

### <span id="page-16-0"></span>**Examples**

#### **CreateResource**

The following example creates a resource of type [AWS::Logs::LogGroup](https://docs.aws.amazon.com/AWSCloudFormation/latest/UserGuide/aws-resource-logs-loggroup.html) named LogGroupResourceExample and with a retention policy of 90 days.

#### **Sample Request**

```
https://cloudcontrolapi.us-east-1.amazonaws.com/ 
  ?Action=CreateResource 
  &TypeName=AWS::Logs::LogGroup 
  &DesiredState={"LogGroupName": "LogGroupResourceExample","RetentionInDays":90} 
  &Version=2021-09-30 
  &X-Amz-Algorithm=AWS4-HMAC-SHA256 
  &X-Amz-Credential=[Access key ID and scope] 
  &X-Amz-Date=20160316T233349Z
```

```
 &X-Amz-SignedHeaders=content-type;host 
 &X-Amz-Signature=[Signature]
```
### **Sample Response**

```
<CreateResourceResponse xmlns="http://cloudcontrol.amazonaws.com/doc/2021-09-30/"> 
   <CreateResourceResult> 
     <ProgressEvent> 
       <Identifier>CloudApiLogGroup</Identifier> 
       <OperationStatus>IN_PROGRESS</OperationStatus> 
       <EventTime>2021-07-27T18:07:16.468Z</EventTime> 
       <TypeName>AWS::Logs::LogGroup</TypeName> 
       <RequestToken>f2fcf5a1-7f17-4c7a-b67f-ab0123456789</RequestToken> 
       <Operation>CREATE</Operation> 
     </ProgressEvent> 
   </CreateResourceResult> 
   <ResponseMetadata> 
     <RequestId>d995ea2f-446c-4688-8656-573123456789</RequestId> 
   </ResponseMetadata>
</CreateResourceResponse>
```
## <span id="page-17-0"></span>**See Also**

For more information about using this API in one of the language-specific AWS SDKs, see the following:

- AWS [Command](https://docs.aws.amazon.com/goto/aws-cli/cloudcontrol-2021-09-30/CreateResource) Line Interface
- [AWS](https://docs.aws.amazon.com/goto/DotNetSDKV3/cloudcontrol-2021-09-30/CreateResource) SDK for .NET
- [AWS](https://docs.aws.amazon.com/goto/SdkForCpp/cloudcontrol-2021-09-30/CreateResource) SDK for C++
- [AWS](https://docs.aws.amazon.com/goto/SdkForGoV2/cloudcontrol-2021-09-30/CreateResource) SDK for Go v2
- [AWS](https://docs.aws.amazon.com/goto/SdkForJavaV2/cloudcontrol-2021-09-30/CreateResource) SDK for Java V2
- AWS SDK for [JavaScript](https://docs.aws.amazon.com/goto/SdkForJavaScriptV3/cloudcontrol-2021-09-30/CreateResource) V3
- [AWS](https://docs.aws.amazon.com/goto/SdkForPHPV3/cloudcontrol-2021-09-30/CreateResource) SDK for PHP V3
- AWS SDK for [Python](https://docs.aws.amazon.com/goto/boto3/cloudcontrol-2021-09-30/CreateResource)
- AWS SDK for [Ruby](https://docs.aws.amazon.com/goto/SdkForRubyV3/cloudcontrol-2021-09-30/CreateResource) V3

## <span id="page-18-0"></span>**DeleteResource**

Deletes the specified resource. For details, see [Deleting](https://docs.aws.amazon.com/cloudcontrolapi/latest/userguide/resource-operations-delete.html) a resource in the *AWS Cloud Control API User Guide*.

After you have initiated a resource deletion request, you can monitor the progress of your request by calling [GetResourceRequestStatus](https://docs.aws.amazon.com/cloudcontrolapi/latest/APIReference/API_GetResourceRequestStatus.html) using the RequestToken of the ProgressEvent returned by DeleteResource.

## <span id="page-18-1"></span>**Request Syntax**

```
{ 
    "ClientToken": "string", 
    "Identifier": "string", 
    "RoleArn": "string", 
    "TypeName": "string", 
    "TypeVersionId": "string"
}
```
## <span id="page-18-2"></span>**Request Parameters**

For information about the parameters that are common to all actions, see Common [Parameters](#page-67-0).

The request accepts the following data in JSON format.

#### <span id="page-18-3"></span>**[ClientToken](#page-18-1)**

A unique identifier to ensure the idempotency of the resource request. As a best practice, specify this token to ensure idempotency, so that AWS Cloud Control API can accurately distinguish between request retries and new resource requests. You might retry a resource request to ensure that it was successfully received.

A client token is valid for 36 hours once used. After that, a resource request with the same client token is treated as a new request.

If you do not specify a client token, one is generated for inclusion in the request.

For more information, see Ensuring resource [operation](https://docs.aws.amazon.com/cloudcontrolapi/latest/userguide/resource-operations.html#resource-operations-idempotency) requests are unique in the *AWS Cloud Control API User Guide*.

Type: String

Length Constraints: Minimum length of 1. Maximum length of 128.

Pattern: [-A-Za-z0-9+/=]+

Required: No

#### <span id="page-19-0"></span>**[Identifier](#page-18-1)**

The identifier for the resource.

You can specify the primary identifier, or any secondary identifier defined for the resource type in its resource schema. You can only specify one identifier. Primary identifiers can be specified as a string or JSON; secondary identifiers must be specified as JSON.

For compound primary identifiers (that is, one that consists of multiple resource properties strung together), to specify the primary identifier as a string, list the property values *in the order they are specified* in the primary identifier definition, separated by |.

For more information, see [Identifying](https://docs.aws.amazon.com/cloudcontrolapi/latest/userguide/resource-identifier.html) resources in the *AWS Cloud Control API User Guide*.

Type: String

Length Constraints: Minimum length of 1. Maximum length of 1024.

Pattern: .+

Required: Yes

#### <span id="page-19-1"></span>**[RoleArn](#page-18-1)**

The Amazon Resource Name (ARN) of the AWS Identity and Access Management (IAM) role for Cloud Control API to use when performing this resource operation. The role specified must have the permissions required for this operation. The necessary permissions for each event handler are defined in the [handlers](https://docs.aws.amazon.com/cloudformation-cli/latest/userguide/resource-type-schema.html#schema-properties-handlers) section of the resource type [definition](https://docs.aws.amazon.com/cloudformation-cli/latest/userguide/resource-type-schema.html) schema.

If you do not specify a role, Cloud Control API uses a temporary session created using your AWS user credentials.

For more information, see Specifying [credentials](https://docs.aws.amazon.com/cloudcontrolapi/latest/userguide/resource-operations.html#resource-operations-permissions) in the *AWS Cloud Control API User Guide*.

Type: String

Length Constraints: Minimum length of 20. Maximum length of 2048.

```
Pattern: arn:.+:iam::[0-9]{12}:role/.+
```
Required: No

#### <span id="page-20-1"></span>**[TypeName](#page-18-1)**

The name of the resource type.

Type: String

Length Constraints: Minimum length of 10. Maximum length of 196.

```
Pattern: [A-Za-z0-9]{2,64}::[A-Za-z0-9]{2,64}::[A-Za-z0-9]{2,64}
```
Required: Yes

#### <span id="page-20-2"></span>**[TypeVersionId](#page-18-1)**

For private resource types, the type version to use in this resource operation. If you do not specify a resource version, CloudFormation uses the default version.

Type: String

Length Constraints: Minimum length of 1. Maximum length of 128.

```
Pattern: [A-Za-z0-9-]+
```
Required: No

### <span id="page-20-0"></span>**Response Syntax**

```
{ 
    "ProgressEvent": { 
       "ErrorCode": "string", 
       "EventTime": number, 
       "Identifier": "string", 
       "Operation": "string", 
       "OperationStatus": "string", 
       "RequestToken": "string", 
       "ResourceModel": "string", 
       "RetryAfter": number, 
        "StatusMessage": "string", 
       "TypeName": "string"
```
}

}

## <span id="page-21-0"></span>**Response Elements**

If the action is successful, the service sends back an HTTP 200 response.

The following data is returned in JSON format by the service.

### <span id="page-21-2"></span>**[ProgressEvent](#page-20-0)**

Represents the current status of the resource deletion request.

After you have initiated a resource deletion request, you can monitor the progress of your request by calling [GetResourceRequestStatus](https://docs.aws.amazon.com/cloudcontrolapi/latest/APIReference/API_GetResourceRequestStatus.html) using the RequestToken of the ProgressEvent returned by DeleteResource.

Type: [ProgressEvent](#page-60-0) object

## <span id="page-21-1"></span>**Errors**

For information about the errors that are common to all actions, see [Common](#page-70-0) Errors.

### **AlreadyExistsException**

The resource with the name requested already exists.

HTTP Status Code: 400

#### **ClientTokenConflictException**

The specified client token has already been used in another resource request.

It's best practice for client tokens to be unique for each resource operation request. However, client token expire after 36 hours.

HTTP Status Code: 400

### **ConcurrentOperationException**

Another resource operation is currently being performed on this resource.

#### **GeneralServiceException**

The resource handler has returned that the downstream service generated an error that doesn't map to any other handler error code.

HTTP Status Code: 400

#### **HandlerFailureException**

The resource handler has failed without a returning a more specific error code. This can include timeouts.

HTTP Status Code: 500

#### **HandlerInternalFailureException**

The resource handler has returned that an unexpected error occurred within the resource handler.

HTTP Status Code: 500

#### **InvalidCredentialsException**

The resource handler has returned that the credentials provided by the user are invalid.

HTTP Status Code: 400

#### **InvalidRequestException**

The resource handler has returned that invalid input from the user has generated a generic exception.

HTTP Status Code: 400

#### **NetworkFailureException**

The resource handler has returned that the request couldn't be completed due to networking issues, such as a failure to receive a response from the server.

HTTP Status Code: 500

#### **NotStabilizedException**

The resource handler has returned that the downstream resource failed to complete all of its ready-state checks.

#### **NotUpdatableException**

One or more properties included in this resource operation are defined as create-only, and therefore can't be updated.

HTTP Status Code: 400

#### **PrivateTypeException**

Cloud Control API hasn't received a valid response from the resource handler, due to a configuration error. This includes issues such as the resource handler returning an invalid response, or timing out.

HTTP Status Code: 400

#### **ResourceConflictException**

The resource is temporarily unavailable to be acted upon. For example, if the resource is currently undergoing an operation and can't be acted upon until that operation is finished.

HTTP Status Code: 400

#### **ResourceNotFoundException**

A resource with the specified identifier can't be found.

HTTP Status Code: 400

#### **ServiceInternalErrorException**

The resource handler has returned that the downstream service returned an internal error, typically with a 5XX HTTP status code.

HTTP Status Code: 500

#### **ServiceLimitExceededException**

The resource handler has returned that a non-transient resource limit was reached on the service side.

HTTP Status Code: 400

#### **ThrottlingException**

The request was denied due to request throttling.

#### **TypeNotFoundException**

The specified extension doesn't exist in the CloudFormation registry.

HTTP Status Code: 400

#### **UnsupportedActionException**

The specified resource doesn't support this resource operation.

HTTP Status Code: 400

## <span id="page-24-0"></span>**See Also**

For more information about using this API in one of the language-specific AWS SDKs, see the following:

- AWS [Command](https://docs.aws.amazon.com/goto/aws-cli/cloudcontrol-2021-09-30/DeleteResource) Line Interface
- [AWS](https://docs.aws.amazon.com/goto/DotNetSDKV3/cloudcontrol-2021-09-30/DeleteResource) SDK for .NET
- [AWS](https://docs.aws.amazon.com/goto/SdkForCpp/cloudcontrol-2021-09-30/DeleteResource) SDK for C++
- [AWS](https://docs.aws.amazon.com/goto/SdkForGoV2/cloudcontrol-2021-09-30/DeleteResource) SDK for Go v2
- [AWS](https://docs.aws.amazon.com/goto/SdkForJavaV2/cloudcontrol-2021-09-30/DeleteResource) SDK for Java V2
- AWS SDK for [JavaScript](https://docs.aws.amazon.com/goto/SdkForJavaScriptV3/cloudcontrol-2021-09-30/DeleteResource) V3
- [AWS](https://docs.aws.amazon.com/goto/SdkForPHPV3/cloudcontrol-2021-09-30/DeleteResource) SDK for PHP V3
- AWS SDK for [Python](https://docs.aws.amazon.com/goto/boto3/cloudcontrol-2021-09-30/DeleteResource)
- AWS SDK for [Ruby](https://docs.aws.amazon.com/goto/SdkForRubyV3/cloudcontrol-2021-09-30/DeleteResource) V3

## <span id="page-25-0"></span>**GetResource**

Returns information about the current state of the specified resource. For details, see [Reading](https://docs.aws.amazon.com/cloudcontrolapi/latest/userguide/resource-operations-read.html) a [resource's](https://docs.aws.amazon.com/cloudcontrolapi/latest/userguide/resource-operations-read.html) current state.

You can use this action to return information about an existing resource in your account and AWS Region, whether those resources were provisioned using Cloud Control API.

## <span id="page-25-1"></span>**Request Syntax**

```
{ 
    "Identifier": "string", 
    "RoleArn": "string", 
    "TypeName": "string", 
    "TypeVersionId": "string"
}
```
## <span id="page-25-2"></span>**Request Parameters**

For information about the parameters that are common to all actions, see Common [Parameters](#page-67-0).

The request accepts the following data in JSON format.

### <span id="page-25-3"></span>**[Identifier](#page-25-1)**

The identifier for the resource.

You can specify the primary identifier, or any secondary identifier defined for the resource type in its resource schema. You can only specify one identifier. Primary identifiers can be specified as a string or JSON; secondary identifiers must be specified as JSON.

For compound primary identifiers (that is, one that consists of multiple resource properties strung together), to specify the primary identifier as a string, list the property values *in the order they are specified* in the primary identifier definition, separated by |.

For more information, see [Identifying](https://docs.aws.amazon.com/cloudcontrolapi/latest/userguide/resource-identifier.html) resources in the *AWS Cloud Control API User Guide*.

Type: String

Length Constraints: Minimum length of 1. Maximum length of 1024.

Pattern: .+

### <span id="page-26-0"></span>**[RoleArn](#page-25-1)**

The Amazon Resource Name (ARN) of the AWS Identity and Access Management (IAM) role for Cloud Control API to use when performing this resource operation. The role specified must have the permissions required for this operation. The necessary permissions for each event handler are defined in the [handlers](https://docs.aws.amazon.com/cloudformation-cli/latest/userguide/resource-type-schema.html#schema-properties-handlers) section of the resource type [definition](https://docs.aws.amazon.com/cloudformation-cli/latest/userguide/resource-type-schema.html) schema.

If you do not specify a role, Cloud Control API uses a temporary session created using your AWS user credentials.

For more information, see Specifying [credentials](https://docs.aws.amazon.com/cloudcontrolapi/latest/userguide/resource-operations.html#resource-operations-permissions) in the *AWS Cloud Control API User Guide*.

Type: String

Length Constraints: Minimum length of 20. Maximum length of 2048.

Pattern: arn:.+:iam::[0-9]{12}:role/.+

Required: No

#### <span id="page-26-1"></span>**[TypeName](#page-25-1)**

The name of the resource type.

Type: String

Length Constraints: Minimum length of 10. Maximum length of 196.

```
Pattern: [A-Za-z0-9]{2,64}::[A-Za-z0-9]{2,64}::[A-Za-z0-9]{2,64}
```
Required: Yes

#### <span id="page-26-2"></span>**[TypeVersionId](#page-25-1)**

For private resource types, the type version to use in this resource operation. If you do not specify a resource version, CloudFormation uses the default version.

Type: String

Length Constraints: Minimum length of 1. Maximum length of 128.

Pattern: [A-Za-z0-9-]+

Required: No

## <span id="page-27-0"></span>**Response Syntax**

```
{ 
    "ResourceDescription": { 
        "Identifier": "string", 
        "Properties": "string" 
    }, 
    "TypeName": "string"
}
```
## <span id="page-27-1"></span>**Response Elements**

If the action is successful, the service sends back an HTTP 200 response.

The following data is returned in JSON format by the service.

### <span id="page-27-3"></span>**[ResourceDescription](#page-27-0)**

Represents information about a provisioned resource.

Type: [ResourceDescription](#page-64-0) object

#### <span id="page-27-4"></span>**[TypeName](#page-27-0)**

The name of the resource type.

Type: String

Length Constraints: Minimum length of 10. Maximum length of 196.

Pattern: [A-Za-z0-9]{2,64}::[A-Za-z0-9]{2,64}::[A-Za-z0-9]{2,64}

## <span id="page-27-2"></span>**Errors**

For information about the errors that are common to all actions, see [Common](#page-70-0) Errors.

### **AlreadyExistsException**

The resource with the name requested already exists.

#### **GeneralServiceException**

The resource handler has returned that the downstream service generated an error that doesn't map to any other handler error code.

HTTP Status Code: 400

#### **HandlerFailureException**

The resource handler has failed without a returning a more specific error code. This can include timeouts.

HTTP Status Code: 500

#### **HandlerInternalFailureException**

The resource handler has returned that an unexpected error occurred within the resource handler.

HTTP Status Code: 500

#### **InvalidCredentialsException**

The resource handler has returned that the credentials provided by the user are invalid.

HTTP Status Code: 400

#### **InvalidRequestException**

The resource handler has returned that invalid input from the user has generated a generic exception.

HTTP Status Code: 400

#### **NetworkFailureException**

The resource handler has returned that the request couldn't be completed due to networking issues, such as a failure to receive a response from the server.

HTTP Status Code: 500

#### **NotStabilizedException**

The resource handler has returned that the downstream resource failed to complete all of its ready-state checks.

#### **NotUpdatableException**

One or more properties included in this resource operation are defined as create-only, and therefore can't be updated.

HTTP Status Code: 400

#### **PrivateTypeException**

Cloud Control API hasn't received a valid response from the resource handler, due to a configuration error. This includes issues such as the resource handler returning an invalid response, or timing out.

HTTP Status Code: 400

#### **ResourceConflictException**

The resource is temporarily unavailable to be acted upon. For example, if the resource is currently undergoing an operation and can't be acted upon until that operation is finished.

HTTP Status Code: 400

#### **ResourceNotFoundException**

A resource with the specified identifier can't be found.

HTTP Status Code: 400

#### **ServiceInternalErrorException**

The resource handler has returned that the downstream service returned an internal error, typically with a 5XX HTTP status code.

HTTP Status Code: 500

#### **ServiceLimitExceededException**

The resource handler has returned that a non-transient resource limit was reached on the service side.

HTTP Status Code: 400

#### **ThrottlingException**

The request was denied due to request throttling.

#### **TypeNotFoundException**

The specified extension doesn't exist in the CloudFormation registry.

HTTP Status Code: 400

#### **UnsupportedActionException**

The specified resource doesn't support this resource operation.

HTTP Status Code: 400

## <span id="page-30-0"></span>**Examples**

#### **GetResource**

The following example uses the type name and primary identifier of a resource to return summary information about the resource.

#### **Sample Request**

```
https://cloudcontrolapi.us-east-1.amazonaws.com/ 
  ?Action=GetResource 
  &TypeName=AWS::Logs::LogGroup 
  &Identifier=LogGroupResourceExample 
  &Version=2021-09-30 
  &X-Amz-Algorithm=AWS4-HMAC-SHA256 
  &X-Amz-Credential=[Access key ID and scope] 
  &X-Amz-Date=20160316T233349Z 
  &X-Amz-SignedHeaders=content-type;host 
  &X-Amz-Signature=[Signature]
```
#### **Sample Response**

```
<GetResourceResponse xmlns="http://cloudcontrol.amazonaws.com/doc/2021-09-30/"> 
   <GetResourceResult> 
     <TypeName>AWS::Logs::LogGroup</TypeName> 
     <ResourceDescription> 
 <ResourceModel>{"RetentionInDays":90,"LogGroupName":"LogGroupResourceExample","Arn":"arn:aws:logs:us-
```

```
west-2:090123456789:log-group:LogGroupResourceExample:*"}</ResourceModel>
```

```
 <Identifier>LogGroupResourceExample</Identifier> 
     </ResourceDescription> 
   </GetResourceResult> 
   <ResponseMetadata> 
     <RequestId>9277ff54-d56e-4a29-95af-b10123456789</RequestId> 
   </ResponseMetadata>
</GetResourceResponse>
```
## <span id="page-31-0"></span>**See Also**

For more information about using this API in one of the language-specific AWS SDKs, see the following:

- AWS [Command](https://docs.aws.amazon.com/goto/aws-cli/cloudcontrol-2021-09-30/GetResource) Line Interface
- [AWS](https://docs.aws.amazon.com/goto/DotNetSDKV3/cloudcontrol-2021-09-30/GetResource) SDK for .NET
- [AWS](https://docs.aws.amazon.com/goto/SdkForCpp/cloudcontrol-2021-09-30/GetResource) SDK for C++
- [AWS](https://docs.aws.amazon.com/goto/SdkForGoV2/cloudcontrol-2021-09-30/GetResource) SDK for Go v2
- [AWS](https://docs.aws.amazon.com/goto/SdkForJavaV2/cloudcontrol-2021-09-30/GetResource) SDK for Java V2
- AWS SDK for [JavaScript](https://docs.aws.amazon.com/goto/SdkForJavaScriptV3/cloudcontrol-2021-09-30/GetResource) V3
- [AWS](https://docs.aws.amazon.com/goto/SdkForPHPV3/cloudcontrol-2021-09-30/GetResource) SDK for PHP V3
- AWS SDK for [Python](https://docs.aws.amazon.com/goto/boto3/cloudcontrol-2021-09-30/GetResource)
- AWS SDK for [Ruby](https://docs.aws.amazon.com/goto/SdkForRubyV3/cloudcontrol-2021-09-30/GetResource) V3

## <span id="page-32-0"></span>**GetResourceRequestStatus**

Returns the current status of a resource operation request. For more information, see [Tracking](https://docs.aws.amazon.com/cloudcontrolapi/latest/userguide/resource-operations-manage-requests.html#resource-operations-manage-requests-track) the progress of resource [operation](https://docs.aws.amazon.com/cloudcontrolapi/latest/userguide/resource-operations-manage-requests.html#resource-operations-manage-requests-track) requests in the *AWS Cloud Control API User Guide*.

## <span id="page-32-1"></span>**Request Syntax**

```
{ 
    "RequestToken": "string"
}
```
## <span id="page-32-2"></span>**Request Parameters**

For information about the parameters that are common to all actions, see Common [Parameters](#page-67-0).

The request accepts the following data in JSON format.

#### <span id="page-32-4"></span>**[RequestToken](#page-32-1)**

A unique token used to track the progress of the resource operation request.

Request tokens are included in the ProgressEvent type returned by a resource operation request.

Type: String

Length Constraints: Minimum length of 1. Maximum length of 128.

```
Pattern: [-A-Za-z0-9+/=]+
```
Required: Yes

## <span id="page-32-3"></span>**Response Syntax**

```
{ 
    "ProgressEvent": { 
        "ErrorCode": "string", 
        "EventTime": number, 
        "Identifier": "string", 
        "Operation": "string", 
        "OperationStatus": "string",
```
}

```
 "RequestToken": "string", 
    "ResourceModel": "string", 
    "RetryAfter": number, 
    "StatusMessage": "string", 
    "TypeName": "string" 
 }
```
## <span id="page-33-0"></span>**Response Elements**

If the action is successful, the service sends back an HTTP 200 response.

The following data is returned in JSON format by the service.

### <span id="page-33-3"></span>**[ProgressEvent](#page-32-3)**

Represents the current status of the resource operation request.

Type: [ProgressEvent](#page-60-0) object

### <span id="page-33-1"></span>**Errors**

For information about the errors that are common to all actions, see [Common](#page-70-0) Errors.

### **RequestTokenNotFoundException**

A resource operation with the specified request token can't be found.

HTTP Status Code: 400

## <span id="page-33-2"></span>**Examples**

## **GetResourceRequestStatus**

The following example returns the successful completion status of the specified resource creation operation.

### **Sample Request**

https://cloudcontrolapi.us-east-1.amazonaws.com/

```
 ?Action=GetResourceRequestStatus 
 &RequestToken=b4a1cc5a-a2ae-4dec-9e1e-150123456789 
 &Version=2021-09-30 
 &X-Amz-Algorithm=AWS4-HMAC-SHA256 
 &X-Amz-Credential=[Access key ID and scope] 
 &X-Amz-Date=20160316T233349Z 
 &X-Amz-SignedHeaders=content-type;host 
 &X-Amz-Signature=[Signature]
```
#### **Sample Response**

```
<GetResourceRequestStatusResponse xmlns="http://cloudcontrol.amazonaws.com/
doc/2021-09-30/"> 
   <GetResourceRequestStatusResult> 
     <ProgressEvent> 
       <Identifier>LogGroupResourceExample</Identifier> 
       <OperationStatus>SUCCESS</OperationStatus> 
       <EventTime>2021-07-27T18:52:57.406Z</EventTime> 
       <TypeName>AWS::Logs::LogGroup</TypeName> 
       <RequestToken>b4a1cc5a-a2ae-4dec-9e1e-150123456789</RequestToken> 
       <Operation>CREATE</Operation> 
     </ProgressEvent> 
   </GetResourceRequestStatusResult> 
   <ResponseMetadata> 
     <RequestId>620e5d19-0c03-4069-ae3b-9e0123456789</RequestId> 
   </ResponseMetadata>
</GetResourceRequestStatusResponse>
```
## <span id="page-34-0"></span>**See Also**

For more information about using this API in one of the language-specific AWS SDKs, see the following:

- AWS [Command](https://docs.aws.amazon.com/goto/aws-cli/cloudcontrol-2021-09-30/GetResourceRequestStatus) Line Interface
- [AWS](https://docs.aws.amazon.com/goto/DotNetSDKV3/cloudcontrol-2021-09-30/GetResourceRequestStatus) SDK for .NET
- [AWS](https://docs.aws.amazon.com/goto/SdkForCpp/cloudcontrol-2021-09-30/GetResourceRequestStatus) SDK for C++
- [AWS](https://docs.aws.amazon.com/goto/SdkForGoV2/cloudcontrol-2021-09-30/GetResourceRequestStatus) SDK for Go v2
- [AWS](https://docs.aws.amazon.com/goto/SdkForJavaV2/cloudcontrol-2021-09-30/GetResourceRequestStatus) SDK for Java V2
- AWS SDK for [JavaScript](https://docs.aws.amazon.com/goto/SdkForJavaScriptV3/cloudcontrol-2021-09-30/GetResourceRequestStatus) V3
- [AWS](https://docs.aws.amazon.com/goto/SdkForPHPV3/cloudcontrol-2021-09-30/GetResourceRequestStatus) SDK for PHP V3
- AWS SDK for [Python](https://docs.aws.amazon.com/goto/boto3/cloudcontrol-2021-09-30/GetResourceRequestStatus)
- AWS SDK for [Ruby](https://docs.aws.amazon.com/goto/SdkForRubyV3/cloudcontrol-2021-09-30/GetResourceRequestStatus) V3
# **ListResourceRequests**

Returns existing resource operation requests. This includes requests of all status types. For more information, see Listing active resource [operation](https://docs.aws.amazon.com/cloudcontrolapi/latest/userguide/resource-operations-manage-requests.html#resource-operations-manage-requests-list) requests in the *AWS Cloud Control API User Guide*.

#### **(i)** Note

Resource operation requests expire after 7 days.

### <span id="page-36-1"></span>**Request Syntax**

```
{ 
    "MaxResults": number, 
    "NextToken": "string", 
    "ResourceRequestStatusFilter": { 
        "Operations": [ "string" ], 
        "OperationStatuses": [ "string" ] 
    }
}
```
### **Request Parameters**

For information about the parameters that are common to all actions, see Common [Parameters](#page-67-0).

The request accepts the following data in JSON format.

#### <span id="page-36-0"></span>**[MaxResults](#page-36-1)**

The maximum number of results to be returned with a single call. If the number of available results exceeds this maximum, the response includes a NextToken value that you can assign to the NextToken request parameter to get the next set of results.

The default is 20.

Type: Integer

Valid Range: Minimum value of 1. Maximum value of 100.

Required: No

#### <span id="page-37-0"></span>**[NextToken](#page-36-1)**

If the previous paginated request didn't return all of the remaining results, the response object's NextToken parameter value is set to a token. To retrieve the next set of results, call this action again and assign that token to the request object's NextToken parameter. If there are no remaining results, the previous response object's NextToken parameter is set to null.

Type: String

Length Constraints: Minimum length of 1. Maximum length of 2048.

Pattern: [-A-Za-z0-9+/=]+

Required: No

```
ResourceRequestStatusFilter
```
The filter criteria to apply to the requests returned.

Type: [ResourceRequestStatusFilter](#page-65-2) object

Required: No

### <span id="page-37-2"></span>**Response Syntax**

```
{ 
    "NextToken": "string", 
    "ResourceRequestStatusSummaries": [ 
        { 
           "ErrorCode": "string", 
           "EventTime": number, 
           "Identifier": "string", 
           "Operation": "string", 
           "OperationStatus": "string", 
           "RequestToken": "string", 
           "ResourceModel": "string", 
           "RetryAfter": number, 
           "StatusMessage": "string", 
           "TypeName": "string" 
       } 
    ]
}
```
# **Response Elements**

If the action is successful, the service sends back an HTTP 200 response.

The following data is returned in JSON format by the service.

#### <span id="page-38-0"></span>**[NextToken](#page-37-2)**

If the request doesn't return all of the remaining results, NextToken is set to a token. To retrieve the next set of results, call ListResources again and assign that token to the request object's NextToken parameter. If the request returns all results, NextToken is set to null.

Type: String

Length Constraints: Minimum length of 1. Maximum length of 2048.

Pattern: [-A-Za-z0-9+/=]+

<span id="page-38-1"></span>**[ResourceRequestStatusSummaries](#page-37-2)**

The requests that match the specified filter criteria.

Type: Array of [ProgressEvent](#page-60-3) objects

### **Errors**

For information about the errors that are common to all actions, see [Common](#page-70-0) Errors.

### **Examples**

### **ListResourceRequests**

The following example returns all current resource requests. In this case, this includes a successful create and update of a resource, in addition to a create operation that failed because a resource of the specified name already exists.

#### **Sample Request**

```
https://cloudcontrolapi.us-east-1.amazonaws.com/ 
  ?Action=ListResourceRequests
```

```
 &Version=2021-09-30 
 &X-Amz-Algorithm=AWS4-HMAC-SHA256 
 &X-Amz-Credential=[Access key ID and scope] 
 &X-Amz-Date=20160316T233349Z 
 &X-Amz-SignedHeaders=content-type;host 
 &X-Amz-Signature=[Signature]
```
#### **Sample Response**

```
<ListResourceRequestsResponse xmlns="http://cloudcontrol.amazonaws.com/
doc/2021-09-30/"> 
   <ListResourceRequestsResult> 
     <RequestStatusSummaries> 
       <member> 
         <Identifier>LogGroupResourceExample2</Identifier> 
         <OperationStatus>SUCCESS</OperationStatus> 
         <TypeName>AWS::Logs::LogGroup</TypeName> 
         <EventTime>2021-07-27T19:23:56.094Z</EventTime> 
         <RequestToken>6233b409-a77d-4125-85ee-fd0123456789</RequestToken> 
         <Operation>UPDATE</Operation> 
       </member> 
       <member> 
         <Identifier>LogGroupResourceExample2</Identifier> 
         <OperationStatus>SUCCESS</OperationStatus> 
         <TypeName>AWS::Logs::LogGroup</TypeName> 
         <EventTime>2021-07-27T18:01:42.788Z</EventTime> 
         <RequestToken>71d8afe7-7e83-4136-92f6-420123456789</RequestToken> 
         <Operation>CREATE</Operation> 
       </member> 
       <member> 
         <Identifier>LogGroupResourceExample</Identifier> 
         <OperationStatus>SUCCESS</OperationStatus> 
         <TypeName>AWS::Logs::LogGroup</TypeName> 
         <EventTime>2021-07-27T18:52:57.406Z</EventTime> 
         <RequestToken>b4a1cc5a-a2ae-4dec-9e1e-150123456789</RequestToken> 
         <Operation>CREATE</Operation> 
       </member> 
       <member> 
         <Identifier>LogGroupResourceExample2</Identifier> 
         <OperationStatus>FAILED</OperationStatus> 
         <TypeName>AWS::Logs::LogGroup</TypeName> 
         <EventTime>2021-07-27T18:07:17.005Z</EventTime> 
         <ErrorCode>AlreadyExists</ErrorCode>
```

```
 <RequestToken>f2fcf5a1-7f17-4c7a-b67f-ab0123456789</RequestToken> 
         <Operation>CREATE</Operation> 
         <StatusMessage>Resource of type 'AWS::Logs::LogGroup' with identifier '{"/
properties/LogGroupName":"LogGroupResourceExample2"}' already exists.</StatusMessage> 
       </member> 
     </RequestStatusSummaries> 
  </ListResourceRequestsResult>
```
### **Filtering ListResourceRequests**

The following example returns only the current resource requests for create and update operations that have failed.

#### **Sample Request**

```
https://cloudcontrolapi.us-east-1.amazonaws.com/ 
 ?Action=ListResourceRequests 
 &RequestStatusFilter.OperationStatuses.member.1=FAILED 
 &RequestStatusFilter.Operations.member.1=CREATE 
 &RequestStatusFilter.Operations.member.2=UPDATE 
 &Version=2021-09-30 
 &X-Amz-Algorithm=AWS4-HMAC-SHA256 
 &X-Amz-Credential=[Access key ID and scope] 
 &X-Amz-Date=20160316T233349Z 
 &X-Amz-SignedHeaders=content-type;host 
 &X-Amz-Signature=[Signature]
```
#### **Sample Response**

```
<ListResourceRequestsResponse xmlns="http://cloudcontrol.amazonaws.com/
doc/2021-09-30/"> 
   <ListResourceRequestsResult> 
     <RequestStatusSummaries> 
       <member> 
         <Identifier>LogGroupResourceExample</Identifier> 
         <OperationStatus>FAILED</OperationStatus> 
         <EventTime>2021-07-27T18:07:17.005Z</EventTime> 
         <TypeName>AWS::Logs::LogGroup</TypeName> 
         <ErrorCode>AlreadyExists</ErrorCode> 
         <RequestToken>f2fcf5a1-7f17-4c7a-b67f-ab0123456789</RequestToken> 
         <Operation>CREATE</Operation>
```

```
 <StatusMessage>Resource of type 'AWS::Logs::LogGroup' with identifier '{"/
properties/LogGroupName":"LogGroupResourceExample"}' already exists.</StatusMessage> 
       </member> 
     </RequestStatusSummaries> 
   </ListResourceRequestsResult> 
   <ResponseMetadata> 
     <RequestId>34748e01-2885-4410-90a6-870123456789</RequestId> 
   </ResponseMetadata>
</ListResourceRequestsResponse>
```
### **See Also**

For more information about using this API in one of the language-specific AWS SDKs, see the following:

- AWS [Command](https://docs.aws.amazon.com/goto/aws-cli/cloudcontrol-2021-09-30/ListResourceRequests) Line Interface
- [AWS](https://docs.aws.amazon.com/goto/DotNetSDKV3/cloudcontrol-2021-09-30/ListResourceRequests) SDK for .NET
- [AWS](https://docs.aws.amazon.com/goto/SdkForCpp/cloudcontrol-2021-09-30/ListResourceRequests) SDK for C++
- [AWS](https://docs.aws.amazon.com/goto/SdkForGoV2/cloudcontrol-2021-09-30/ListResourceRequests) SDK for Go v2
- [AWS](https://docs.aws.amazon.com/goto/SdkForJavaV2/cloudcontrol-2021-09-30/ListResourceRequests) SDK for Java V2
- AWS SDK for [JavaScript](https://docs.aws.amazon.com/goto/SdkForJavaScriptV3/cloudcontrol-2021-09-30/ListResourceRequests) V3
- [AWS](https://docs.aws.amazon.com/goto/SdkForPHPV3/cloudcontrol-2021-09-30/ListResourceRequests) SDK for PHP V3
- AWS SDK for [Python](https://docs.aws.amazon.com/goto/boto3/cloudcontrol-2021-09-30/ListResourceRequests)
- AWS SDK for [Ruby](https://docs.aws.amazon.com/goto/SdkForRubyV3/cloudcontrol-2021-09-30/ListResourceRequests) V3

# **ListResources**

Returns information about the specified resources. For more information, see [Discovering](https://docs.aws.amazon.com/cloudcontrolapi/latest/userguide/resource-operations-list.html) resources in the *AWS Cloud Control API User Guide*.

You can use this action to return information about existing resources in your account and AWS Region, whether those resources were provisioned using Cloud Control API.

## <span id="page-42-2"></span>**Request Syntax**

```
{ 
    "MaxResults": number, 
    "NextToken": "string", 
    "ResourceModel": "string", 
    "RoleArn": "string", 
    "TypeName": "string", 
    "TypeVersionId": "string"
}
```
### **Request Parameters**

For information about the parameters that are common to all actions, see Common [Parameters](#page-67-0).

The request accepts the following data in JSON format.

### <span id="page-42-0"></span>**[MaxResults](#page-42-2)**

Reserved.

Type: Integer

Valid Range: Minimum value of 1. Maximum value of 100.

Required: No

#### <span id="page-42-1"></span>**[NextToken](#page-42-2)**

If the previous paginated request didn't return all of the remaining results, the response object's NextToken parameter value is set to a token. To retrieve the next set of results, call this action again and assign that token to the request object's NextToken parameter. If there are no remaining results, the previous response object's NextToken parameter is set to null.

Type: String

Length Constraints: Minimum length of 1. Maximum length of 2048.

Pattern: .+

Required: No

#### <span id="page-43-0"></span>**[ResourceModel](#page-42-2)**

The resource model to use to select the resources to return.

Type: String

Length Constraints: Minimum length of 1. Maximum length of 65536.

Pattern: [\s\S]\*

Required: No

#### <span id="page-43-1"></span>**[RoleArn](#page-42-2)**

The Amazon Resource Name (ARN) of the AWS Identity and Access Management (IAM) role for Cloud Control API to use when performing this resource operation. The role specified must have the permissions required for this operation. The necessary permissions for each event handler are defined in the [handlers](https://docs.aws.amazon.com/cloudformation-cli/latest/userguide/resource-type-schema.html#schema-properties-handlers) section of the resource type [definition](https://docs.aws.amazon.com/cloudformation-cli/latest/userguide/resource-type-schema.html) schema.

If you do not specify a role, Cloud Control API uses a temporary session created using your AWS user credentials.

For more information, see Specifying [credentials](https://docs.aws.amazon.com/cloudcontrolapi/latest/userguide/resource-operations.html#resource-operations-permissions) in the *AWS Cloud Control API User Guide*.

Type: String

Length Constraints: Minimum length of 20. Maximum length of 2048.

Pattern: arn:.+:iam::[0-9]{12}:role/.+

Required: No

#### <span id="page-43-2"></span>**[TypeName](#page-42-2)**

The name of the resource type.

Type: String

Length Constraints: Minimum length of 10. Maximum length of 196.

Pattern: [A-Za-z0-9]{2,64}::[A-Za-z0-9]{2,64}::[A-Za-z0-9]{2,64}

Required: Yes

#### <span id="page-44-0"></span>**[TypeVersionId](#page-42-2)**

For private resource types, the type version to use in this resource operation. If you do not specify a resource version, CloudFormation uses the default version.

Type: String

Length Constraints: Minimum length of 1. Maximum length of 128.

```
Pattern: [A-Za-z0-9-]+
```
Required: No

### <span id="page-44-2"></span>**Response Syntax**

```
{ 
    "NextToken": "string", 
    "ResourceDescriptions": [ 
        { 
           "Identifier": "string", 
           "Properties": "string" 
        } 
    ], 
    "TypeName": "string"
}
```
### **Response Elements**

If the action is successful, the service sends back an HTTP 200 response.

The following data is returned in JSON format by the service.

#### <span id="page-44-1"></span>**[NextToken](#page-44-2)**

If the request doesn't return all of the remaining results, NextToken is set to a token. To retrieve the next set of results, call ListResources again and assign that token to the request object's NextToken parameter. If the request returns all results, NextToken is set to null.

Type: String

Length Constraints: Minimum length of 1. Maximum length of 2048.

Pattern: .+

#### <span id="page-45-0"></span>**[ResourceDescriptions](#page-44-2)**

Information about the specified resources, including primary identifier and resource model.

Type: Array of [ResourceDescription](#page-64-2) objects

#### <span id="page-45-1"></span>**[TypeName](#page-44-2)**

The name of the resource type.

Type: String

Length Constraints: Minimum length of 10. Maximum length of 196.

Pattern: [A-Za-z0-9]{2,64}::[A-Za-z0-9]{2,64}::[A-Za-z0-9]{2,64}

### **Errors**

For information about the errors that are common to all actions, see [Common](#page-70-0) Errors.

#### **AlreadyExistsException**

The resource with the name requested already exists.

HTTP Status Code: 400

#### **GeneralServiceException**

The resource handler has returned that the downstream service generated an error that doesn't map to any other handler error code.

HTTP Status Code: 400

#### **HandlerFailureException**

The resource handler has failed without a returning a more specific error code. This can include timeouts.

HTTP Status Code: 500

#### **HandlerInternalFailureException**

The resource handler has returned that an unexpected error occurred within the resource handler.

HTTP Status Code: 500

#### **InvalidCredentialsException**

The resource handler has returned that the credentials provided by the user are invalid.

HTTP Status Code: 400

#### **InvalidRequestException**

The resource handler has returned that invalid input from the user has generated a generic exception.

HTTP Status Code: 400

#### **NetworkFailureException**

The resource handler has returned that the request couldn't be completed due to networking issues, such as a failure to receive a response from the server.

HTTP Status Code: 500

#### **NotStabilizedException**

The resource handler has returned that the downstream resource failed to complete all of its ready-state checks.

HTTP Status Code: 400

#### **NotUpdatableException**

One or more properties included in this resource operation are defined as create-only, and therefore can't be updated.

HTTP Status Code: 400

#### **PrivateTypeException**

Cloud Control API hasn't received a valid response from the resource handler, due to a configuration error. This includes issues such as the resource handler returning an invalid response, or timing out.

#### HTTP Status Code: 400

#### **ResourceConflictException**

The resource is temporarily unavailable to be acted upon. For example, if the resource is currently undergoing an operation and can't be acted upon until that operation is finished.

HTTP Status Code: 400

#### **ResourceNotFoundException**

A resource with the specified identifier can't be found.

HTTP Status Code: 400

#### **ServiceInternalErrorException**

The resource handler has returned that the downstream service returned an internal error, typically with a 5XX HTTP status code.

HTTP Status Code: 500

#### **ServiceLimitExceededException**

The resource handler has returned that a non-transient resource limit was reached on the service side.

HTTP Status Code: 400

#### **ThrottlingException**

The request was denied due to request throttling.

HTTP Status Code: 400

#### **TypeNotFoundException**

The specified extension doesn't exist in the CloudFormation registry.

HTTP Status Code: 400

#### **UnsupportedActionException**

The specified resource doesn't support this resource operation.

HTTP Status Code: 400

# **Examples**

### **ListResources**

The following example lists all resources of type AWS::Logs::LogGroup.

#### **Sample Request**

```
https://cloudcontrolapi.us-east-1.amazonaws.com/ 
  ?Action=ListResources 
  &TypeName=AWS::Logs::LogGroup 
  &Version=2021-09-30 
  &X-Amz-Algorithm=AWS4-HMAC-SHA256 
  &X-Amz-Credential=[Access key ID and scope] 
  &X-Amz-Date=20160316T233349Z 
  &X-Amz-SignedHeaders=content-type;host 
  &X-Amz-Signature=[Signature]
```
### **Sample Response**

```
<ListResourcesResponse xmlns="http://cloudcontrol.amazonaws.com/doc/2021-09-30/"> 
   <ListResourcesResult> 
     <TypeName>AWS::Logs::LogGroup</TypeName> 
     <ResourceDescriptions> 
       <member> 
         <ResourceModel>{"LogGroupName":"/aws/mobilehub/
reactnativestarter_676534569","Arn":"arn:aws:logs:us-west-2:090123456789:log-group:/
aws/mobilehub/reactnativestarter_676534569:*"}</ResourceModel> 
         <Identifier>/aws/mobilehub/reactnativestarter_0123456789</Identifier> 
       </member> 
       <member> 
  <ResourceModel>{"RetentionInDays":90,"LogGroupName":"CloudApiLogGroup","Arn":"arn:aws:logs:us-
west-2:090123456789:log-group:CloudApiLogGroup:*"}</ResourceModel> 
         <Identifier>CloudApiLogGroup</Identifier> 
       </member> 
       <member> 
  <ResourceModel>{"RetentionInDays":90,"LogGroupName":"LogGroupResourceExample","Arn":"arn:aws:logs:us-
west-2:090123456789:log-group:LogGroupResourceExample:*"}</ResourceModel> 
         <Identifier>LogGroupResourceExample</Identifier> 
       </member>
```

```
 </ResourceDescriptions> 
   </ListResourcesResult> 
   <ResponseMetadata> 
     <RequestId>9c4bf1f2-59b3-4231-b349-5f0123456789</RequestId> 
   </ResponseMetadata>
</ListResourcesResponse>
```
## **See Also**

For more information about using this API in one of the language-specific AWS SDKs, see the following:

- AWS [Command](https://docs.aws.amazon.com/goto/aws-cli/cloudcontrol-2021-09-30/ListResources) Line Interface
- [AWS](https://docs.aws.amazon.com/goto/DotNetSDKV3/cloudcontrol-2021-09-30/ListResources) SDK for .NET
- [AWS](https://docs.aws.amazon.com/goto/SdkForCpp/cloudcontrol-2021-09-30/ListResources) SDK for C++
- [AWS](https://docs.aws.amazon.com/goto/SdkForGoV2/cloudcontrol-2021-09-30/ListResources) SDK for Go v2
- [AWS](https://docs.aws.amazon.com/goto/SdkForJavaV2/cloudcontrol-2021-09-30/ListResources) SDK for Java V2
- AWS SDK for [JavaScript](https://docs.aws.amazon.com/goto/SdkForJavaScriptV3/cloudcontrol-2021-09-30/ListResources) V3
- [AWS](https://docs.aws.amazon.com/goto/SdkForPHPV3/cloudcontrol-2021-09-30/ListResources) SDK for PHP V3
- AWS SDK for [Python](https://docs.aws.amazon.com/goto/boto3/cloudcontrol-2021-09-30/ListResources)
- AWS SDK for [Ruby](https://docs.aws.amazon.com/goto/SdkForRubyV3/cloudcontrol-2021-09-30/ListResources) V3

# **UpdateResource**

Updates the specified property values in the resource.

You specify your resource property updates as a list of patch operations contained in a JSON patch document that adheres to the *RFC 6902 - [JavaScript](https://datatracker.ietf.org/doc/html/rfc6902) Object Notation (JSON) Patch* standard.

For details on how Cloud Control API performs resource update operations, see [Updating a](https://docs.aws.amazon.com/cloudcontrolapi/latest/userguide/resource-operations-update.html) [resource](https://docs.aws.amazon.com/cloudcontrolapi/latest/userguide/resource-operations-update.html) in the *AWS Cloud Control API User Guide*.

After you have initiated a resource update request, you can monitor the progress of your request by calling [GetResourceRequestStatus](https://docs.aws.amazon.com/cloudcontrolapi/latest/APIReference/API_GetResourceRequestStatus.html) using the RequestToken of the ProgressEvent returned by UpdateResource.

For more information about the properties of a specific resource, refer to the related topic for the resource in the Resource and property types [reference](https://docs.aws.amazon.com/AWSCloudFormation/latest/UserGuide/aws-template-resource-type-ref.html) in the *AWS CloudFormation Users Guide*.

### <span id="page-50-1"></span>**Request Syntax**

```
{ 
    "ClientToken": "string", 
    "Identifier": "string", 
    "PatchDocument": "string", 
    "RoleArn": "string", 
    "TypeName": "string", 
    "TypeVersionId": "string"
}
```
### **Request Parameters**

For information about the parameters that are common to all actions, see Common [Parameters](#page-67-0).

The request accepts the following data in JSON format.

#### <span id="page-50-0"></span>**[ClientToken](#page-50-1)**

A unique identifier to ensure the idempotency of the resource request. As a best practice, specify this token to ensure idempotency, so that AWS Cloud Control API can accurately distinguish between request retries and new resource requests. You might retry a resource request to ensure that it was successfully received.

A client token is valid for 36 hours once used. After that, a resource request with the same client token is treated as a new request.

If you do not specify a client token, one is generated for inclusion in the request.

For more information, see Ensuring resource [operation](https://docs.aws.amazon.com/cloudcontrolapi/latest/userguide/resource-operations.html#resource-operations-idempotency) requests are unique in the *AWS Cloud Control API User Guide*.

Type: String

Length Constraints: Minimum length of 1. Maximum length of 128.

Pattern: [-A-Za-z0-9+/=]+

Required: No

#### <span id="page-51-0"></span>**[Identifier](#page-50-1)**

The identifier for the resource.

You can specify the primary identifier, or any secondary identifier defined for the resource type in its resource schema. You can only specify one identifier. Primary identifiers can be specified as a string or JSON; secondary identifiers must be specified as JSON.

For compound primary identifiers (that is, one that consists of multiple resource properties strung together), to specify the primary identifier as a string, list the property values *in the order they are specified* in the primary identifier definition, separated by |.

For more information, see [Identifying](https://docs.aws.amazon.com/cloudcontrolapi/latest/userguide/resource-identifier.html) resources in the *AWS Cloud Control API User Guide*.

Type: String

Length Constraints: Minimum length of 1. Maximum length of 1024.

Pattern: .+

Required: Yes

#### <span id="page-51-1"></span>**[PatchDocument](#page-50-1)**

A JavaScript Object Notation (JSON) document listing the patch operations that represent the updates to apply to the current resource properties. For details, see [Composing the patch](https://docs.aws.amazon.com/cloudcontrolapi/latest/userguide/resource-operations-update.html#resource-operations-update-patch)  [document](https://docs.aws.amazon.com/cloudcontrolapi/latest/userguide/resource-operations-update.html#resource-operations-update-patch) in the *AWS Cloud Control API User Guide*.

Type: String

Length Constraints: Minimum length of 1. Maximum length of 65536.

Pattern: [\s\S]\*

Required: Yes

#### <span id="page-52-0"></span>**[RoleArn](#page-50-1)**

The Amazon Resource Name (ARN) of the AWS Identity and Access Management (IAM) role for Cloud Control API to use when performing this resource operation. The role specified must have the permissions required for this operation. The necessary permissions for each event handler are defined in the [handlers](https://docs.aws.amazon.com/cloudformation-cli/latest/userguide/resource-type-schema.html#schema-properties-handlers) section of the resource type [definition](https://docs.aws.amazon.com/cloudformation-cli/latest/userguide/resource-type-schema.html) schema.

If you do not specify a role, Cloud Control API uses a temporary session created using your AWS user credentials.

For more information, see Specifying [credentials](https://docs.aws.amazon.com/cloudcontrolapi/latest/userguide/resource-operations.html#resource-operations-permissions) in the *AWS Cloud Control API User Guide*.

Type: String

Length Constraints: Minimum length of 20. Maximum length of 2048.

Pattern: arn:.+:iam::[0-9]{12}:role/.+

Required: No

#### <span id="page-52-1"></span>**[TypeName](#page-50-1)**

The name of the resource type.

Type: String

Length Constraints: Minimum length of 10. Maximum length of 196.

Pattern: [A-Za-z0-9]{2,64}::[A-Za-z0-9]{2,64}::[A-Za-z0-9]{2,64}

Required: Yes

#### <span id="page-52-2"></span>**[TypeVersionId](#page-50-1)**

For private resource types, the type version to use in this resource operation. If you do not specify a resource version, CloudFormation uses the default version.

Type: String

Length Constraints: Minimum length of 1. Maximum length of 128.

Pattern: [A-Za-z0-9-]+

Required: No

### <span id="page-53-1"></span>**Response Syntax**

```
{ 
    "ProgressEvent": { 
        "ErrorCode": "string", 
        "EventTime": number, 
        "Identifier": "string", 
        "Operation": "string", 
        "OperationStatus": "string", 
        "RequestToken": "string", 
        "ResourceModel": "string", 
        "RetryAfter": number, 
        "StatusMessage": "string", 
        "TypeName": "string" 
    }
}
```
### **Response Elements**

If the action is successful, the service sends back an HTTP 200 response.

The following data is returned in JSON format by the service.

#### <span id="page-53-0"></span>**[ProgressEvent](#page-53-1)**

Represents the current status of the resource update request.

Use the RequestToken of the ProgressEvent with [GetResourceRequestStatus](https://docs.aws.amazon.com/cloudcontrolapi/latest/APIReference/API_GetResourceRequestStatus.html) to return the current status of a resource operation request.

Type: [ProgressEvent](#page-60-3) object

### **Errors**

For information about the errors that are common to all actions, see [Common](#page-70-0) Errors.

#### **AlreadyExistsException**

The resource with the name requested already exists.

HTTP Status Code: 400

#### **ClientTokenConflictException**

The specified client token has already been used in another resource request.

It's best practice for client tokens to be unique for each resource operation request. However, client token expire after 36 hours.

HTTP Status Code: 400

#### **ConcurrentOperationException**

Another resource operation is currently being performed on this resource.

HTTP Status Code: 400

#### **GeneralServiceException**

The resource handler has returned that the downstream service generated an error that doesn't map to any other handler error code.

HTTP Status Code: 400

#### **HandlerFailureException**

The resource handler has failed without a returning a more specific error code. This can include timeouts.

HTTP Status Code: 500

#### **HandlerInternalFailureException**

The resource handler has returned that an unexpected error occurred within the resource handler.

HTTP Status Code: 500

#### **InvalidCredentialsException**

The resource handler has returned that the credentials provided by the user are invalid.

HTTP Status Code: 400

#### **InvalidRequestException**

The resource handler has returned that invalid input from the user has generated a generic exception.

HTTP Status Code: 400

#### **NetworkFailureException**

The resource handler has returned that the request couldn't be completed due to networking issues, such as a failure to receive a response from the server.

HTTP Status Code: 500

#### **NotStabilizedException**

The resource handler has returned that the downstream resource failed to complete all of its ready-state checks.

HTTP Status Code: 400

#### **NotUpdatableException**

One or more properties included in this resource operation are defined as create-only, and therefore can't be updated.

HTTP Status Code: 400

#### **PrivateTypeException**

Cloud Control API hasn't received a valid response from the resource handler, due to a configuration error. This includes issues such as the resource handler returning an invalid response, or timing out.

HTTP Status Code: 400

#### **ResourceConflictException**

The resource is temporarily unavailable to be acted upon. For example, if the resource is currently undergoing an operation and can't be acted upon until that operation is finished.

HTTP Status Code: 400

#### **ResourceNotFoundException**

A resource with the specified identifier can't be found.

#### HTTP Status Code: 400

#### **ServiceInternalErrorException**

The resource handler has returned that the downstream service returned an internal error, typically with a 5XX HTTP status code.

HTTP Status Code: 500

#### **ServiceLimitExceededException**

The resource handler has returned that a non-transient resource limit was reached on the service side.

HTTP Status Code: 400

#### **ThrottlingException**

The request was denied due to request throttling.

HTTP Status Code: 400

#### **TypeNotFoundException**

The specified extension doesn't exist in the CloudFormation registry.

HTTP Status Code: 400

#### **UnsupportedActionException**

The specified resource doesn't support this resource operation.

HTTP Status Code: 400

### **Examples**

#### **UpdateResource**

The following example performs two patch operations on the specified resource. The first operation tests to see if the retention policy is set to 3653 days. If this is the case, the second operation updates the retention policy to 90 days.

#### **Sample Request**

https://cloudcontrolapi.us-east-1.amazonaws.com/ ?Action=GetResource &TypeName=AWS::Logs::LogGroup &Identifier=LogGroupResourceExample &PatchDocument=[{"op": "test", "path": "RetentionInDays", "value":3653},{"op": "replace","path": "RetentionInDays", "value": 90}] &Version=2021-09-30 &X-Amz-Algorithm=AWS4-HMAC-SHA256 &X-Amz-Credential=[Access key ID and scope] &X-Amz-Date=20160316T233349Z &X-Amz-SignedHeaders=content-type;host &X-Amz-Signature=[Signature]

#### **Sample Response**

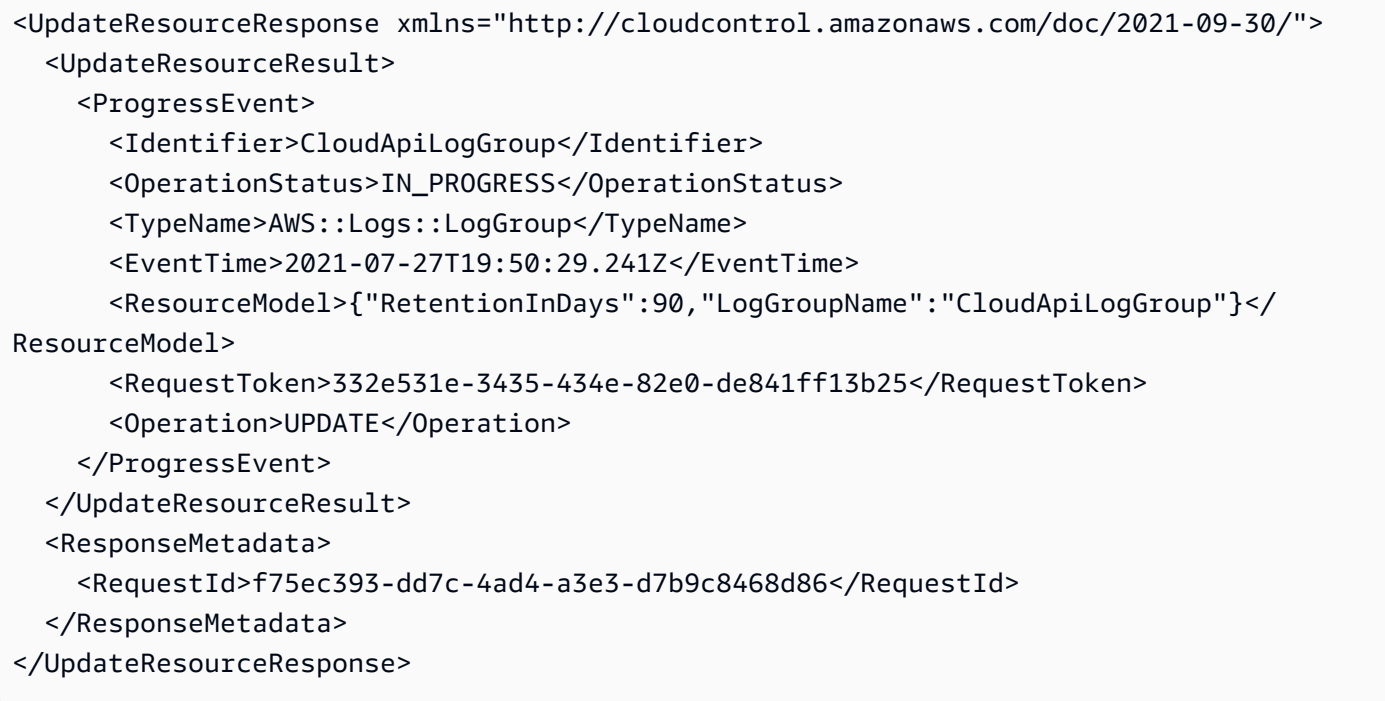

### **See Also**

For more information about using this API in one of the language-specific AWS SDKs, see the following:

- AWS [Command](https://docs.aws.amazon.com/goto/aws-cli/cloudcontrol-2021-09-30/UpdateResource) Line Interface
- [AWS](https://docs.aws.amazon.com/goto/DotNetSDKV3/cloudcontrol-2021-09-30/UpdateResource) SDK for .NET
- [AWS](https://docs.aws.amazon.com/goto/SdkForCpp/cloudcontrol-2021-09-30/UpdateResource) SDK for C++
- [AWS](https://docs.aws.amazon.com/goto/SdkForGoV2/cloudcontrol-2021-09-30/UpdateResource) SDK for Go v2
- [AWS](https://docs.aws.amazon.com/goto/SdkForJavaV2/cloudcontrol-2021-09-30/UpdateResource) SDK for Java V2
- AWS SDK for [JavaScript](https://docs.aws.amazon.com/goto/SdkForJavaScriptV3/cloudcontrol-2021-09-30/UpdateResource) V3
- [AWS](https://docs.aws.amazon.com/goto/SdkForPHPV3/cloudcontrol-2021-09-30/UpdateResource) SDK for PHP V3
- AWS SDK for [Python](https://docs.aws.amazon.com/goto/boto3/cloudcontrol-2021-09-30/UpdateResource)
- AWS SDK for [Ruby](https://docs.aws.amazon.com/goto/SdkForRubyV3/cloudcontrol-2021-09-30/UpdateResource) V3

# **Data Types**

The AWS Cloud Control API API contains several data types that various actions use. This section describes each data type in detail.

### **a**) Note

The order of each element in a data type structure is not guaranteed. Applications should not assume a particular order.

The following data types are supported:

- [ProgressEvent](#page-60-3)
- [ResourceDescription](#page-64-2)
- [ResourceRequestStatusFilter](#page-65-2)

# <span id="page-60-3"></span>**ProgressEvent**

Represents the current status of a resource operation request. For more information, see [Managing](https://docs.aws.amazon.com/cloudcontrolapi/latest/userguide/resource-operations-manage-requests.html) resource [operation](https://docs.aws.amazon.com/cloudcontrolapi/latest/userguide/resource-operations-manage-requests.html) requests in the *AWS Cloud Control API User Guide*.

### **Contents**

#### <span id="page-60-0"></span>**ErrorCode**

For requests with a status of FAILED, the associated error code.

For error code definitions, see [Handler](https://docs.aws.amazon.com/cloudformation-cli/latest/userguide/resource-type-test-contract-errors.html) error codes in the *CloudFormation Command Line Interface User Guide for Extension Development*.

Type: String

```
Valid Values: NotUpdatable | InvalidRequest | AccessDenied | 
InvalidCredentials | AlreadyExists | NotFound | ResourceConflict 
| Throttling | ServiceLimitExceeded | NotStabilized | 
GeneralServiceException | ServiceInternalError | ServiceTimeout | 
NetworkFailure | InternalFailure
```
Required: No

#### <span id="page-60-1"></span>**EventTime**

When the resource operation request was initiated.

Type: Timestamp

Required: No

#### <span id="page-60-2"></span>**Identifier**

The primary identifier for the resource.

#### *(i)* Note

In some cases, the resource identifier may be available before the resource operation has reached a status of SUCCESS.

#### Type: String

Length Constraints: Minimum length of 1. Maximum length of 1024.

Pattern: .+

Required: No

#### <span id="page-61-0"></span>**Operation**

The resource operation type.

Type: String

Valid Values: CREATE | DELETE | UPDATE

Required: No

#### <span id="page-61-1"></span>**OperationStatus**

The current status of the resource operation request.

- PENDING: The resource operation hasn't yet started.
- IN\_PROGRESS: The resource operation is currently in progress.
- SUCCESS: The resource operation has successfully completed.
- FAILED: The resource operation has failed. Refer to the error code and status message for more information.
- CANCEL\_IN\_PROGRESS: The resource operation is in the process of being canceled.
- CANCEL\_COMPLETE: The resource operation has been canceled.

Type: String

Valid Values: PENDING | IN\_PROGRESS | SUCCESS | FAILED | CANCEL\_IN\_PROGRESS | CANCEL\_COMPLETE

Required: No

#### <span id="page-61-2"></span>**RequestToken**

The unique token representing this resource operation request.

Use the RequestToken with [GetResourceRequestStatus](https://docs.aws.amazon.com/cloudcontrolapi/latest/APIReference/API_GetResourceRequestStatus.html) to return the current status of a resource operation request.

Type: String

Length Constraints: Minimum length of 1. Maximum length of 128.

Pattern: [-A-Za-z0-9+/=]+

Required: No

#### <span id="page-62-0"></span>**ResourceModel**

A JSON string containing the resource model, consisting of each resource property and its current value.

Type: String

Length Constraints: Minimum length of 1. Maximum length of 65536.

Pattern: [\s\S]\*

Required: No

#### <span id="page-62-1"></span>**RetryAfter**

When to next request the status of this resource operation request.

Type: Timestamp

Required: No

#### <span id="page-62-2"></span>**StatusMessage**

Any message explaining the current status.

Type: String

Length Constraints: Minimum length of 0. Maximum length of 1024.

Pattern: [\s\S]\*

Required: No

#### <span id="page-62-3"></span>**TypeName**

The name of the resource type used in the operation.

Type: String

Length Constraints: Minimum length of 10. Maximum length of 196.

Pattern: [A-Za-z0-9]{2,64}::[A-Za-z0-9]{2,64}::[A-Za-z0-9]{2,64}

Required: No

## **See Also**

For more information about using this API in one of the language-specific AWS SDKs, see the following:

- [AWS](https://docs.aws.amazon.com/goto/SdkForCpp/cloudcontrol-2021-09-30/ProgressEvent) SDK for C++
- [AWS](https://docs.aws.amazon.com/goto/SdkForJavaV2/cloudcontrol-2021-09-30/ProgressEvent) SDK for Java V2
- AWS SDK for [Ruby](https://docs.aws.amazon.com/goto/SdkForRubyV3/cloudcontrol-2021-09-30/ProgressEvent) V3

# <span id="page-64-2"></span>**ResourceDescription**

Represents information about a provisioned resource.

### **Contents**

#### <span id="page-64-0"></span>**Identifier**

The primary identifier for the resource.

For more information, see [Identifying](https://docs.aws.amazon.com/cloudcontrolapi/latest/userguide/resource-identifier.html) resources in the *AWS Cloud Control API User Guide*.

Type: String

Length Constraints: Minimum length of 1. Maximum length of 1024.

Pattern: .+

Required: No

#### <span id="page-64-1"></span>**Properties**

A list of the resource properties and their current values.

Type: String

Length Constraints: Minimum length of 1. Maximum length of 65536.

Pattern: [\s\S]\*

Required: No

### **See Also**

For more information about using this API in one of the language-specific AWS SDKs, see the following:

- [AWS](https://docs.aws.amazon.com/goto/SdkForCpp/cloudcontrol-2021-09-30/ResourceDescription) SDK for C++
- [AWS](https://docs.aws.amazon.com/goto/SdkForJavaV2/cloudcontrol-2021-09-30/ResourceDescription) SDK for Java V2
- AWS SDK for [Ruby](https://docs.aws.amazon.com/goto/SdkForRubyV3/cloudcontrol-2021-09-30/ResourceDescription) V3

## <span id="page-65-2"></span>**ResourceRequestStatusFilter**

The filter criteria to use in determining the requests returned.

### **Contents**

#### <span id="page-65-0"></span>**Operations**

The operation types to include in the filter.

Type: Array of strings

Valid Values: CREATE | DELETE | UPDATE

Required: No

#### <span id="page-65-1"></span>**OperationStatuses**

The operation statuses to include in the filter.

- PENDING: The operation has been requested, but not yet initiated.
- IN\_PROGRESS: The operation is in progress.
- SUCCESS: The operation completed.
- FAILED: The operation failed.
- CANCEL\_IN\_PROGRESS: The operation is in the process of being canceled.
- CANCEL\_COMPLETE: The operation has been canceled.

Type: Array of strings

Valid Values: PENDING | IN\_PROGRESS | SUCCESS | FAILED | CANCEL\_IN\_PROGRESS | CANCEL\_COMPLETE

Required: No

### **See Also**

For more information about using this API in one of the language-specific AWS SDKs, see the following:

• [AWS](https://docs.aws.amazon.com/goto/SdkForCpp/cloudcontrol-2021-09-30/ResourceRequestStatusFilter) SDK for C++

ResourceRequestStatusFilter API Version 2021-09-30 61

- [AWS](https://docs.aws.amazon.com/goto/SdkForJavaV2/cloudcontrol-2021-09-30/ResourceRequestStatusFilter) SDK for Java V2
- AWS SDK for [Ruby](https://docs.aws.amazon.com/goto/SdkForRubyV3/cloudcontrol-2021-09-30/ResourceRequestStatusFilter) V3

# <span id="page-67-0"></span>**Common Parameters**

The following list contains the parameters that all actions use for signing Signature Version 4 requests with a query string. Any action-specific parameters are listed in the topic for that action. For more information about Signature Version 4, see Signing AWS API [requests](https://docs.aws.amazon.com/IAM/latest/UserGuide/reference_aws-signing.html) in the *IAM User Guide*.

#### **Action**

The action to be performed.

Type: string

Required: Yes

#### **Version**

The API version that the request is written for, expressed in the format YYYY-MM-DD.

Type: string

Required: Yes

#### **X-Amz-Algorithm**

The hash algorithm that you used to create the request signature.

Condition: Specify this parameter when you include authentication information in a query string instead of in the HTTP authorization header.

Type: string

Valid Values: AWS4-HMAC-SHA256

Required: Conditional

#### **X-Amz-Credential**

The credential scope value, which is a string that includes your access key, the date, the region you are targeting, the service you are requesting, and a termination string ("aws4\_request"). The value is expressed in the following format: *access\_key*/*YYYYMMDD*/*region*/*service*/ aws4\_request.

For more information, see Create a signed AWS API [request](https://docs.aws.amazon.com/IAM/latest/UserGuide/create-signed-request.html) in the *IAM User Guide*.

Condition: Specify this parameter when you include authentication information in a query string instead of in the HTTP authorization header.

Type: string

Required: Conditional

#### **X-Amz-Date**

The date that is used to create the signature. The format must be ISO 8601 basic format (YYYYMMDD'T'HHMMSS'Z'). For example, the following date time is a valid X-Amz-Date value: 20120325T120000Z.

Condition: X-Amz-Date is optional for all requests; it can be used to override the date used for signing requests. If the Date header is specified in the ISO 8601 basic format, X-Amz-Date is not required. When X-Amz-Date is used, it always overrides the value of the Date header. For more information, see Elements of an AWS API request [signature](https://docs.aws.amazon.com/IAM/latest/UserGuide/signing-elements.html) in the *IAM User Guide*.

Type: string

Required: Conditional

#### **X-Amz-Security-Token**

The temporary security token that was obtained through a call to AWS Security Token Service (AWS STS). For a list of services that support temporary security credentials from AWS STS, see AWS [services](https://docs.aws.amazon.com/IAM/latest/UserGuide/reference_aws-services-that-work-with-iam.html) that work with IAM in the *IAM User Guide*.

Condition: If you're using temporary security credentials from AWS STS, you must include the security token.

Type: string

Required: Conditional

#### **X-Amz-Signature**

Specifies the hex-encoded signature that was calculated from the string to sign and the derived signing key.

Condition: Specify this parameter when you include authentication information in a query string instead of in the HTTP authorization header.

Type: string

Required: Conditional

#### **X-Amz-SignedHeaders**

Specifies all the HTTP headers that were included as part of the canonical request. For more information about specifying signed headers, see Create a signed AWS API [request](https://docs.aws.amazon.com/IAM/latest/UserGuide/create-signed-request.html) in the *IAM User Guide*.

Condition: Specify this parameter when you include authentication information in a query string instead of in the HTTP authorization header.

Type: string

Required: Conditional

# <span id="page-70-0"></span>**Common Errors**

This section lists the errors common to the API actions of all AWS services. For errors specific to an API action for this service, see the topic for that API action.

#### **AccessDeniedException**

You do not have sufficient access to perform this action.

HTTP Status Code: 400

#### **IncompleteSignature**

The request signature does not conform to AWS standards.

HTTP Status Code: 400

#### **InternalFailure**

The request processing has failed because of an unknown error, exception or failure.

HTTP Status Code: 500

#### **InvalidAction**

The action or operation requested is invalid. Verify that the action is typed correctly.

HTTP Status Code: 400

#### **InvalidClientTokenId**

The X.509 certificate or AWS access key ID provided does not exist in our records.

HTTP Status Code: 403

#### **NotAuthorized**

You do not have permission to perform this action.

HTTP Status Code: 400

#### **OptInRequired**

The AWS access key ID needs a subscription for the service.

HTTP Status Code: 403

#### **RequestExpired**

The request reached the service more than 15 minutes after the date stamp on the request or more than 15 minutes after the request expiration date (such as for pre-signed URLs), or the date stamp on the request is more than 15 minutes in the future.

HTTP Status Code: 400

#### **ServiceUnavailable**

The request has failed due to a temporary failure of the server.

HTTP Status Code: 503

#### **ThrottlingException**

The request was denied due to request throttling.

HTTP Status Code: 400

#### **ValidationError**

The input fails to satisfy the constraints specified by an AWS service.

HTTP Status Code: 400